## **Telegram Vote Bot**

## **Telegram Spell**

**With the Telegram Spell you can change the outcome to your desirable conversation and win the polls, without any trace of you or the virtual lines, change the votes in your favor or by increasing the click. Earn revenue !!!**

Auto increase vote, poll, like, click and inline keyboard.

- With the Spell Telegram you can change the outcome to your desirable
- conversation and win the polls, without any trace of you or the virtual lines,
- change the votes in your favor or by increasing the click. Earn revenue !!!
- No need to install (very simple and fast)
- No need for technical knowledge to work with this program
- Very high speed and stability in receiving information
- Very high speed and stability in processing and voting for posting polls
- Record and submit a complete and accurate report of activities
- Quite graphical and user-friendly
- Ability to set Appid and Apphash from the Telegram API to connect to the
- proprietary (new) APIs.
- Ability to vote and click on the glass button of any kind of polling robot !!!!!!!
- (From VoteBot to LikeBot and …, all in summary)
- Supports all vibration and sensing robots (with glass button) with custom
- button setting (new)
- Possibility to define the key to increase the vote
- Fully automated and smart without the need for activity or spending time on the program the Spell Telegram you can change the outcome to your desirable<br>versation and win the polls, without any trace of you or the witual lines,<br>the votes in your favor or by increasing the click. Earn revenue !!!<br>head to instal
- Bypassing IP and Mac Diagnostics by Telegram (No Limit)
- Supports two switching algorithms and a normal Lodding
- Full application stability on bulk (no problem and program crash)
- Installable and deployed on servers
- Ability to stop and continue
- Without engaging your system without using a mouse and keyboard
- Can be installed and compatible with all versions of Windows and Linux
- Support and updates are permanent and free
- And hundreds of other special features
- And hundreds of other special features

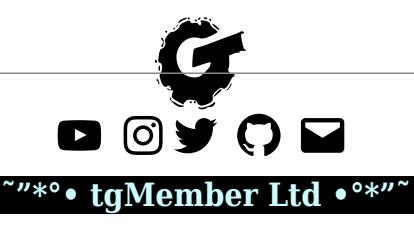